# **Distribution EOLE - Tâche #27114**

Scénario # 26618 (Terminé (Sprint)): Traitement express MEN (10-12)

## **networking systématiquement en erreur après instance**

05/03/2019 17:27 - Emmanuel GARETTE

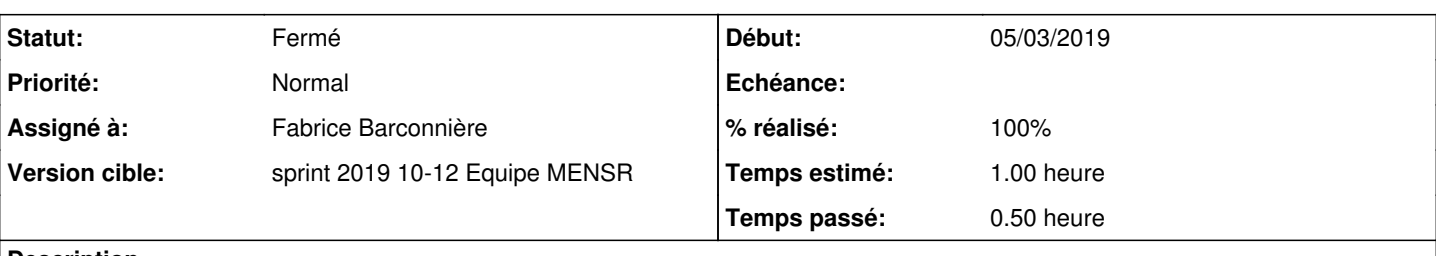

#### **Description**

```
root@ldap-a:~# systemctl status networking.service 
● networking.service
     Loaded: masked (/dev/null; bad)
     Active: failed (Result: exit-code) since Fri 2019-03-01 15:32:15 CET; 4 days ago
 Main PID: 8799 (code=exited, status=1/FAILURE)
mars 01 15:32:15 eolebase-2.7.0 systemd[1]: Starting Raise network interfaces...
mars 01 15:32:15 eolebase-2.7.0 ifup[8799]: RTNETLINK answers: File exists
mars 01 15:32:15 eolebase-2.7.0 ifup[8799]: Failed to bring up ens4.
mars 01 15:32:15 eolebase-2.7.0 ntpdate[8833]: name server cannot be used: Temporary failure in na
me resolution (-3)mars 01 15:32:15 eolebase-2.7.0 systemd[1]: networking.service: Main process exited, code=exited, 
status=1/FAILURE
mars 01 15:32:15 eolebase-2.7.0 systemd[1]: networking.service: Failed with result 'exit-code'.
mars 01 15:32:15 eolebase-2.7.0 systemd[1]: Failed to start Raise network interfaces.
```
Il ne manquerait un pas "reset-failed" avant de le masquer ?

## **Révisions associées**

## **Révision d51c234d - 19/03/2019 15:49 - Fabrice Barconnière**

networking can be failed before mask it

ref #27114

#### **Historique**

#### **#1 - 19/03/2019 15:48 - Fabrice Barconnière**

*- Tâche parente mis à #26618*

#### **#2 - 19/03/2019 15:48 - Fabrice Barconnière**

*- Statut changé de Nouveau à En cours*

#### **#3 - 19/03/2019 15:48 - Fabrice Barconnière**

*- Assigné à mis à Fabrice Barconnière*

#### **#4 - 19/03/2019 16:13 - Fabrice Barconnière**

*- % réalisé changé de 0 à 100*

- *Temps estimé mis à 1.00 h*
- *Restant à faire (heures) mis à 0.1*

### **#5 - 19/03/2019 16:13 - Fabrice Barconnière**

*- Statut changé de En cours à Résolu*

## **#6 - 21/03/2019 11:00 - Joël Cuissinat**

- *Statut changé de Résolu à Fermé*
- *Restant à faire (heures) changé de 0.1 à 0.0*

#### Modification présente sur toutes les branches 2.7.

```
jojo@jojo-MS-B09611:~/git/eole-common (master=)$ git branch -r --contains d51c234d 
   origin/2.7.0/master
   origin/HEAD -> origin/master
   origin/dist/eole/2.7.0/master
   origin/dist/eole/2.7.1/master
   origin/master
```